# Свързан списък

Лекция 4 по СДА, Софтуерно Инженерство Зимен семестър 2018-2019г Милен Чечев

#### План за днешната лекция

- Структури от данни. Свързан списък.
- Контролно 2 (започва в 17:10)

## Техническа подготовка за контролно 2

- 1. Подгответе си лаптопите със заредена батерия, която да издържа около час или се включете в разклонител.
- 2. Интернет връзка:
	- a. Ползвайте по възможност ваш мобилен интернет.
	- b. 30 човека може да се вържат на рутер 1.
	- c. 30 човека може да се вържат на рутер 2.
	- d. Останалите студенти може да ползват мрежата на химическият факултет.

## Структури от данни. Свързан списък.

# Защо ни трябва структура различна от масив?

Характеристики масив "+"

- 1. Константна сложност на достъп до всеки един елемент по-индекс
- 2. Добавяме в края на масива(ако има място) с константна сложност

Характеристики масив "-"

- 1. Фиксираме размера на масива при създаването му, като ако не е запълнен хабим памет без да я използваме, ако се запълни трябва да създадем нов масив и да копираме.
- 2. За да премахнем елемент по-средата трябва да преместим всички елементи след него с едно напред.
- 3. За да добавим елемент трябва да преместим всички елементи след него.

# Списък

Характеристики "+":

- Добавянето на елемент в началото и в края е с константна сложност
- Размера е динамичен и за това се ползва памет пропорционална на елементите в него
- Може лесно да добавим или премахнем елемент.

 $"$   $"$ 

- Линеен достъп до елемент по индекс
- Използва допълнителна памет(в сравнение с масив) за съхранение на адресите на следващите клетки.

```
Как изглежда списък?
```
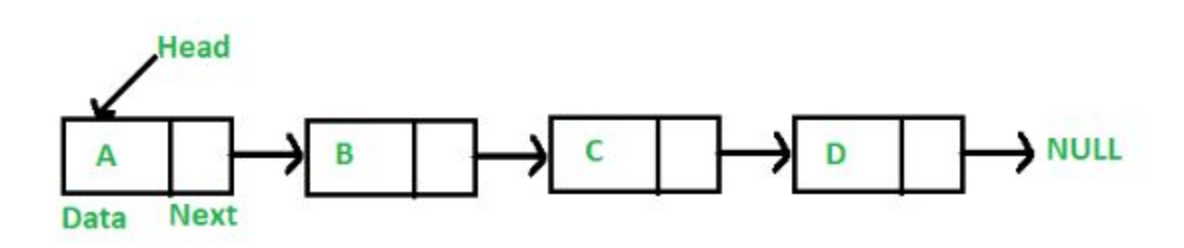

### Сравнение масив и списък

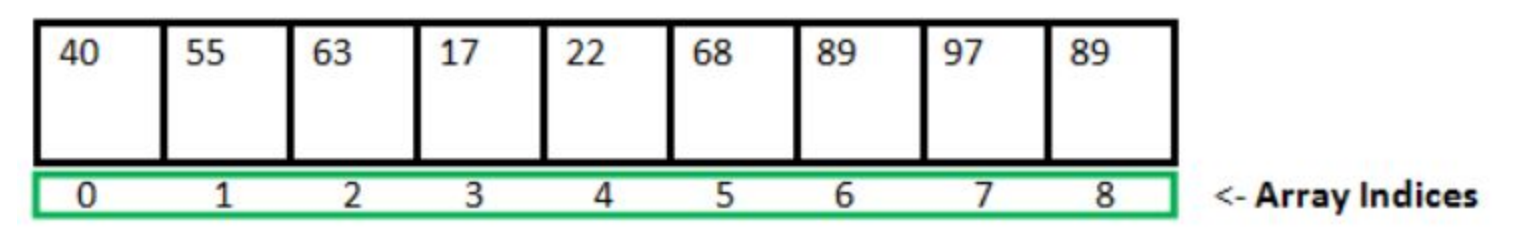

Array Length = 9 First Index  $= 0$ Last Index  $= 8$ 

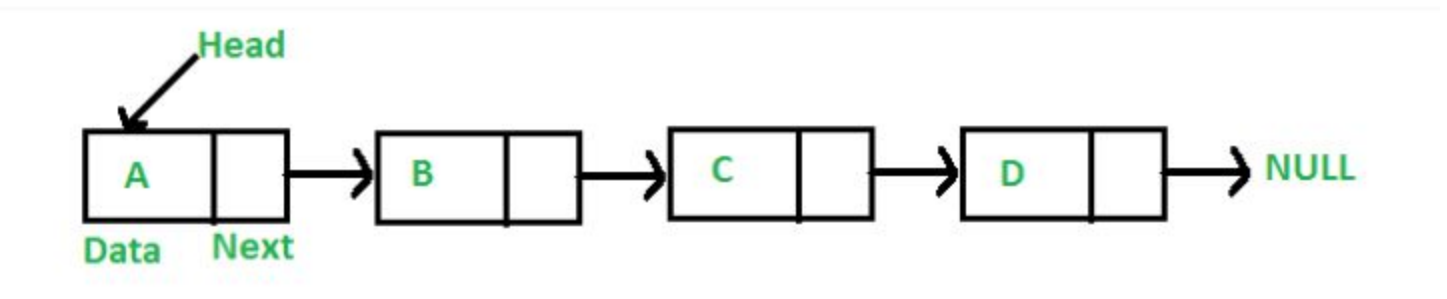

## Основни операции

- създаване на празен списък
- добавя елемент х на позиция pos
- изтрива елемент на позиция pos
- търси дали елемент x се среща в списъка

#### Основен компонент - възел (node)

```
struct Node
{
   int data;
   struct Node *next;
};
```

$$
\qquad \qquad \Box \qquad \rightarrow
$$

#### Имайки Възел, какво още ни трябва?

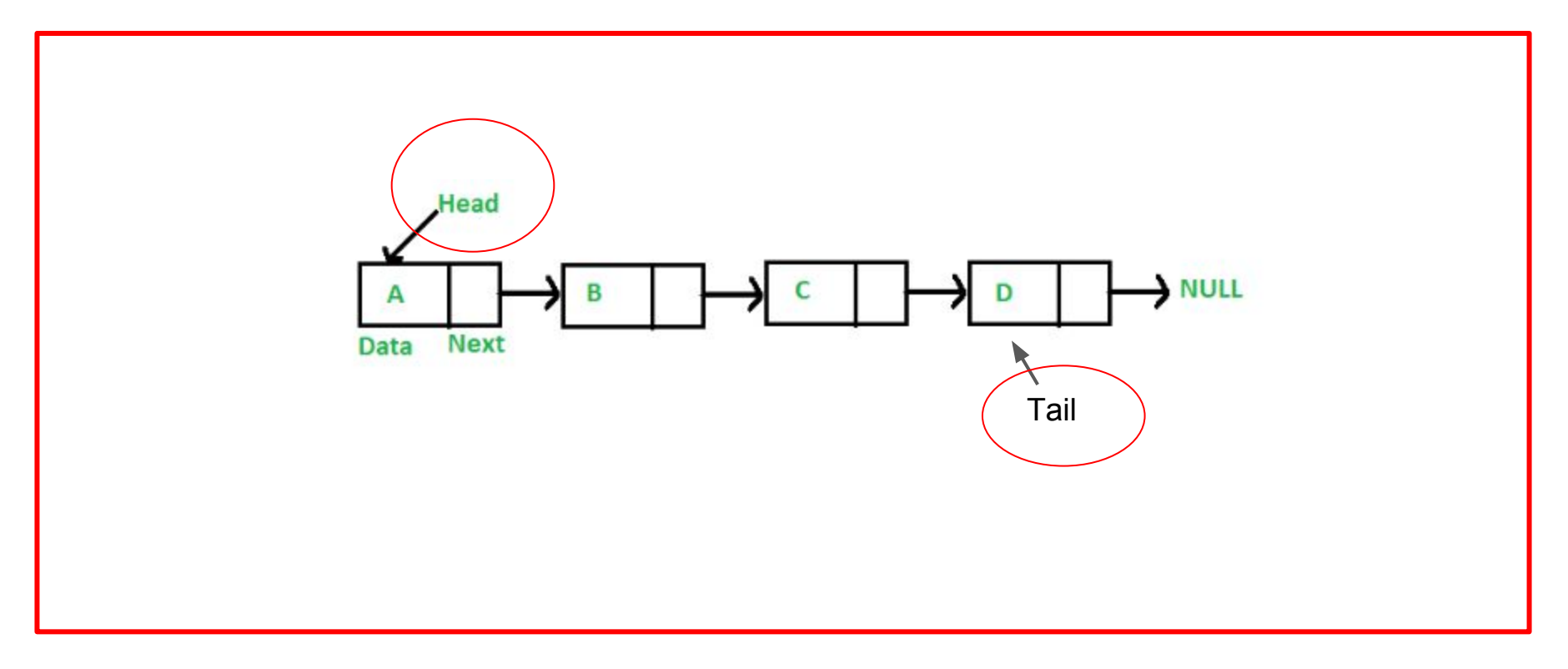

## Реализация

```
class List
 {
     private:
     Node *head, *tail;
     public:
    List()
     {
           head=NULL;
           tail=NULL;
     }
...
};
```

```
void insertAtEnd(int value){
       node *temp=new node;
       temp->data=value;
       temp->next=NULL;
       if(head==NULL){
             head=temp;
             tail=temp;
             temp=NULL;
                                                                       0x0F032011
                                                                                      0x0F032012
                                       0x0F032009
                                                       0x0F032010
 }
                                                       50
                                                                       ۹N
                                                                                       40
                                                                                          NULL
                                           0x0F03201
                                                           OxOF0320
                                                                           0x0F03201
       else{ 
                                      *Head
                                                                                              *Tail
             tail->next=temp;
                                      0x0F032009
                                                                                             0x0F032012
             tail=temp;
 }
                                                                             This link should be created.
                                                                                      0x0F032012
                                                                                                     0x0F032013
                                       0x0F032009
                                                       0x0F032010
                                                                       0x0F032011
}55
                                       25
                                                       50
                                                                       ۹n
                                                                                       40
                                                                                                         NULL
                                           0x0F03201
                                                          0x0F03201
                                                                           0x0F032012
                                                                                           0x0F032013
                                      *Head
                                                                                                 a
                                      0x0F032009
                                                          Tail pointer should point to newly created node. > 0x0F032013
```

```
void insertAtStart(int value){
      node *temp=new node;
      temp->data=value;
      temp->next=NULL;
      if(head==NULL){
            head=temp;
            tail=temp;
            temp=NULL;
                                                                                    0x0F032012
                                       0x0F032009
                                                      0x0F032010
                                                                      0x0F032011
 }
                                                       50
                                                                      90
                                                                                     40
                                        25
                                                                                        NULL
                                           Dx0F03201
                                                          OxOF0320
                                                                         OxOF0320
      else{ 
                                                                                            *Tail
            temp->next = head;
                                       *Head
                                      0x0F032009
                                                                                           0x0F032012
           head = temp;
 }
                                 New Adress X
                                                   0x0F032009
                                                                                               0x0F032012
                                                                  0x0F032010
                                                                                0x0F032011
}40 NULL
                                      0x0F032009
                                                                     0x0F03201
                                                       0x0F03201
                                                                                    0x0F03201
                                                  *Head
                                                                                                      *Tail
                                                                                                      0x0F032012
                                                  New Adress
```

```
 void print()
 {
    node *temp = head;
    while(temp!=NULL)
    {
      cout<<temp->data<<"\t";
       temp=temp->next;
    }
```
}

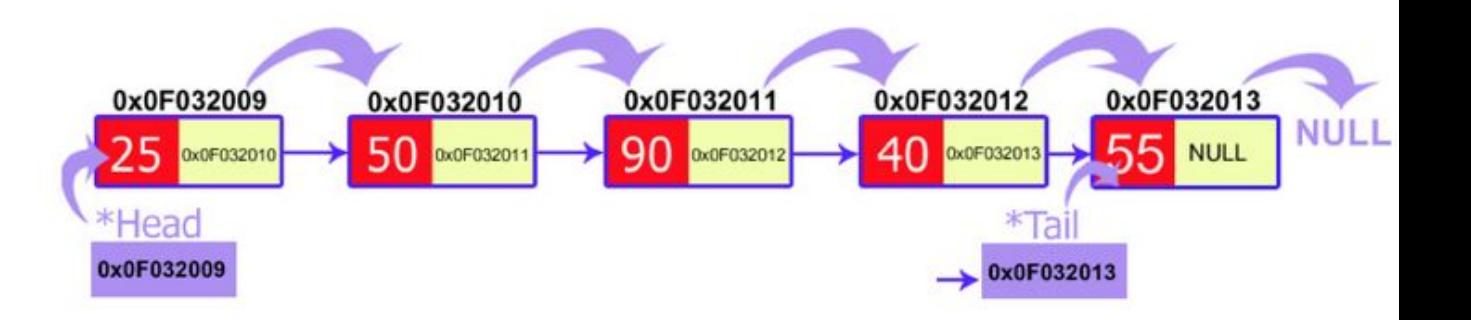

```
void insert_position(int pos, int value){
   node *pre;
   node *cur;
   node *temp=new node;
   temp->data=value;
   cur=head;
  for(int i=1; i<pos;i++) {
      pre=cur;
      cur=cur->next;
 }
```

```
 pre->next=temp;
 temp->next=cur;
```
}

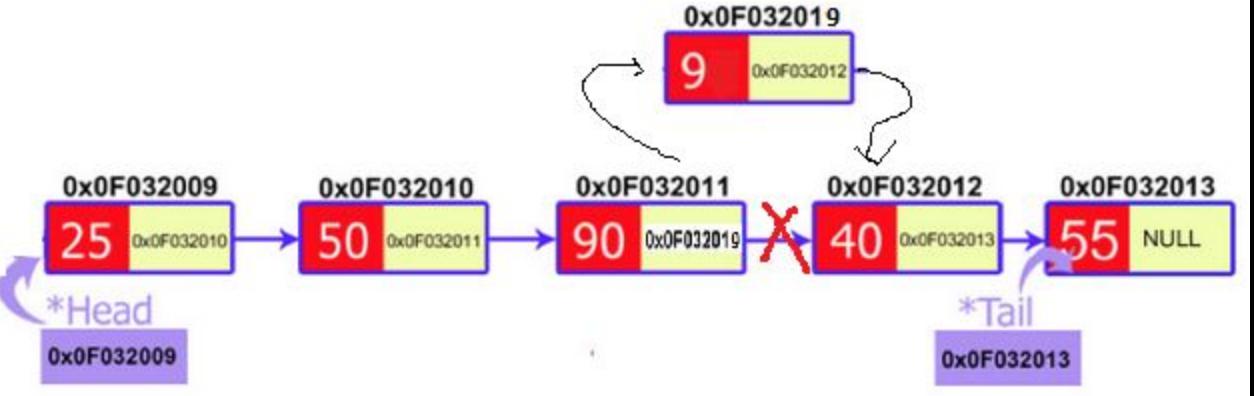

```
void delete_first()
 {
   node *temp;
   temp=head;
   head=head->next;
   delete temp;
```
}

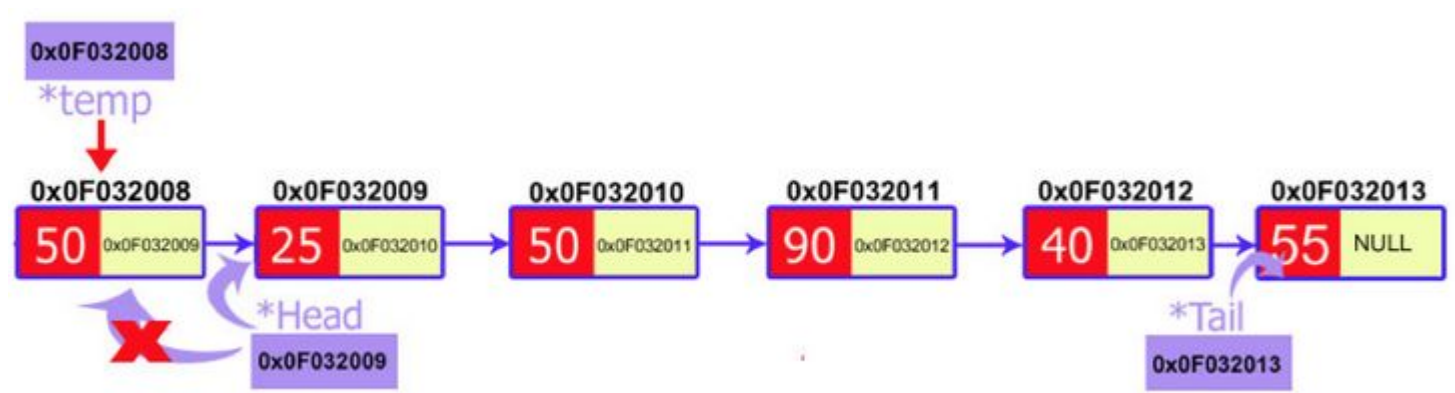

```
void delete last()
 {
   node *current;
   node *previous;
   current=head;
   while(current->next!=NULL)
\{ previous=current;
    current=current->next;
 }
   tail=previous;
   previous->next=NULL;
   delete current;
 }
```
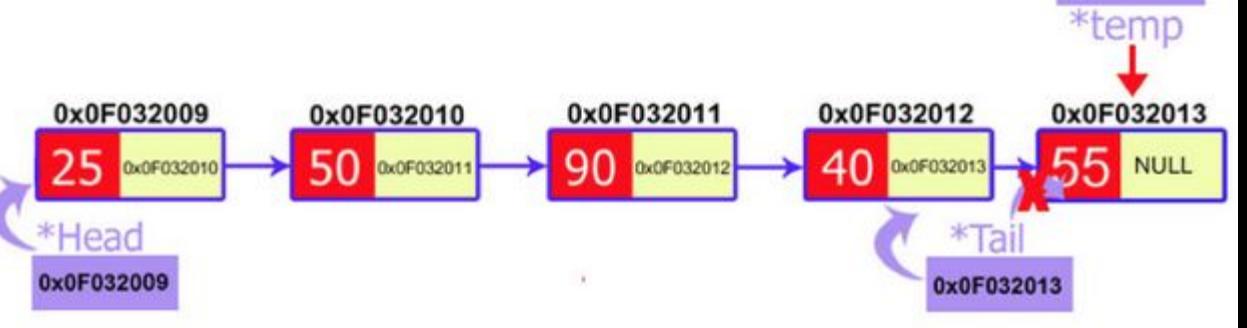

0x0F032013

```
 void delete_position(int pos)
 {
   node *current;
   node *previous;
   current=head;
  for(int i=1;i<pos;i++)
\{ previous=current;
    current=current->next;
 }
   previous->next=current->next;
 }
```
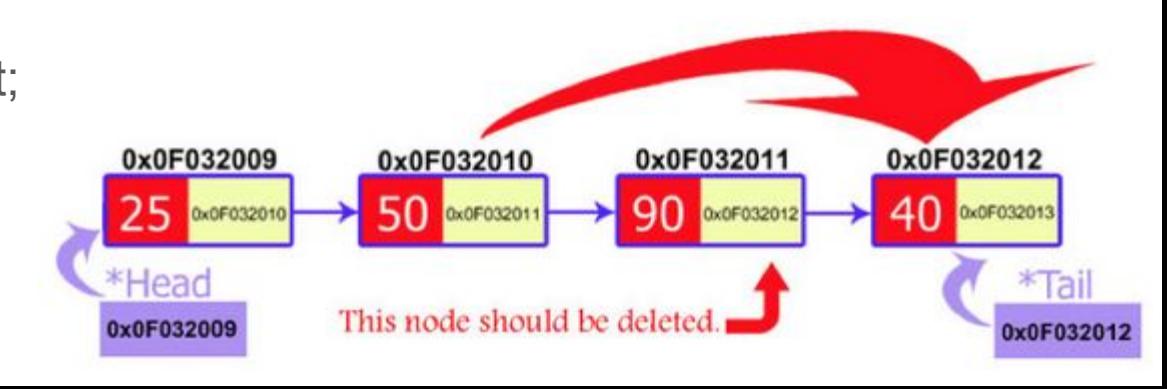

```
boolean search(int x){
     node* iter = head;
     while(iter!=NULL){
           if(iter->data==x){
                 return true;
           }
           Iter = iter->next;
      }
     return false;
}0x0F032009
                                                                               0x0F032012
                                                                                             0x0F032013
                                                0x0F032010
                                                                0x0F032011
                                                                                             55 NULL
                                                                90
                                                                               400x0F032010
                                                50
                                                    Dx0F03201
                                                                    0x0F032012
                                                                                   0x0F032013
                                *Head
                                                                                       *Tail
                                0x0F032009
                                                                                      0x0F032013
```
**NULL** 

#### Анимации на основните операции.

https://visualgo.net/en/list

## Задачи

Задача 1:Да се залепи на края на даден списък втори даден списък

Решение 1 O(n) Добавяме елементите на втория списък на края на първия.

Решение 2 O(1) Закачаме началото на втория списък за края на първия. Задача 2: Да се обърне реда на елементите в даден списък.

## Сортиране чрез сливане

Задача: Да се раздели даден списък на два други с приблизително

равна дължина

Задача: Да се слеят два възходящо подредени списъка в един

# Реализации на LinkedList в Github

https://github.com/triffon/sdp-2017-18/blob/master/lists/llist.cpp

## std::list

Реализацията на std::list в STL е двусвързана.

- front(), back() първи и последен елемент
- begin(), end() итератори към началото и края
- $rbegin()$ ,  $rend()$  итератори за обратно обхождане
- push\_front(), push\_back() вмъкване в началото/края
- $pop\_front()$ ,  $pop\_back()$  изтриване от началото/края
- $\bullet$  insert(), erase() вмъкване/изтриване на позиция
- $split ( ) n$ рехвърляне на елементи от един списък в друг
- remove(), remove\_if() филтриране по стойност/условие
- merge() сливане на подредени списъци
- sort $()$  сортиране на списък (на място)
- $reverse() -۾$
- $\bullet$  ==,!=,<,>,<=,>= лексикорафско сравнение на два списъка

# Инструкции за контролно 2

- 1. Схемата за контролното е 4-3-3 ( 5 и 9 ред са празни)
- 2. Подгответе си лаптопите със заредена батерия, която да издържа около час или се включете в разклонител.
- 3. По време на контролното не се допускат никакви разговори, комуникационни програми и копиране на код.
- 4. Позволено е използването на допълнителна хартия за разсъждаване над задачите.
- 5. Писането и на контролно 2 е ограничено само в хакерранк за да може да следим за спазването на правилата.
- 6. Ползвайте по възможност ваш мобилен интернет.
- 7. За влизане в хакерранк може да намерите линк в секцията в мудъл за контролно 2.